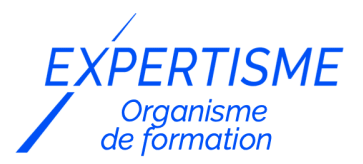

#### *Formations Adobe Illustrator*

### **FORMATION CONCEPTION DES MAQUETTES D'INTERFACE GRAPHIQUE AVEC ILLUSTRATOR**

Satisfaction de nos apprenants en 2023 : 98% Taux d'assiduité : 100%

- **Formez-vous selon vos disponibilités** 6 | **!** Vous proposez **3 dates au choix** et votre formateur vous confirme la date souhaitée.
- **En présentiel dans votre entreprise,** dans l'un de nos **20 centres de formation** ou en **distanciel par visioconférence.**

**Niveau : Initiation, Avancé**

#### **Référence** : PAO-3689 **Durée** : 7 heures soit 1 jour **Tarif formation individuelle** : 980 € HT / Personne **Tarif Intra-Entreprise à partir de 4 Collaborateurs** : [Demandez un devis](https://www.expertisme.com/devis-formation-digitale-intra-entreprise/)

#### **Vous avez des questions sur cette formation ?**

Contactez nos conseillers au : 01 42 66 36 42 du lundi au vendredi de 9h00 à 19h ou par email [formation@expertisme.com](mailto:formation@expertisme.com)

# **Votre parcours de formation :** [>> Découvrez-le étape par étape](https://www.expertisme.com/docs-formations/parcours-etape-par-etape-Expertisme.pdf)

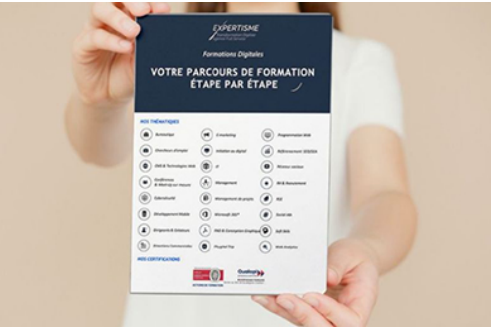

### *Contexte de la formation conception graphique avec Illustrator*

Cette formation Illustrator, vise à permettre aux apprenants de maîtriser les outils et fonctionnalités d'Illustrator pour créer des maquettes d'interface graphique précises et efficaces, adaptées à différents types d'appareils.

Cette formation intègre la compréhension des principes de base de la conception d'interface utilisateur, l'utilisation des repères de grille et de marges pour des maquettes précises, la maîtrise de la typographie, de la couleur et de la disposition des éléments pour une meilleure expérience utilisateur.

Vous apprendrez également à optimiser les maquettes pour une expérience utilisateur fluide et intuitive, ainsi qu'à travailler en collaboration avec les autres membres de l'équipe de conception et de développement pour une conception efficace et cohérente. La formation peut être dispensée en présentiel ou à distance en fonction de vos préférences.

À la fin du programme, vous aurez acquis les bases du logiciel Illustrator et vous serez capable de concevoir des maquettes d'interfaces graphiques attrayantes et fonctionnelles, répondant aux besoins des utilisateurs et adaptées à plusieurs appareils.

## *À qui s'adresse cette formation Illustrator ?*

Cette formation s'adresse aux débutants et avancés dans le domaine de la PAO et notamment des logiciels de la suite Adobe, qu'ils soient particuliers ou professionnels, en reconversion, les entrepreneurs et les propriétaires de petites entreprises qui ont besoin de créer des supports de communication pour leur entreprise. Toute personne souhaitant acquérir des compétences en matière de conception graphique et de production pour des projets imprimés et numériques.

## *Objectifs de la formation Illustrator*

- Comprendre les principes de base de la conception d'interface utilisateur
- Savoir manipuler les outils et les fonctionnalités d'Illustrator pour créer des maquettes d'interface graphique
- Maîtriser la typographie, la couleur et la disposition des éléments pour une meilleure lisibilité et une meilleure expérience utilisateur
- Savoir utiliser les repères de grille et de marges pour créer des maquettes précises et cohérentes
- Être capable de créer des maquettes d'interface graphique pour différents types d'appareils (ordinateur, mobile, tablette, etc.)
- Savoir exporter les maquettes dans différents formats pour les partager ou les utiliser dans d'autres logiciels
- Avoir une compréhension de base des principes de conception responsive pour s'adapter à différents catégories d'écrans et résolutions

### *Programme*

### **[1. LES BASES DE LA CONCEPTION DE MAQUETTES](#page--1-0)**

- Comprendre les principes de base de la conception de l'interface utilisateur
- Comprendre l'importance de la hiérarchisation de l'information
- Comprendre les principes de la typographie et de la couleur

### **[2. PREPARATION DU DOCUMENT](#page--1-0)**

- Création d'un nouveau document
- Choix des dimensions et de la résolution de l'écran
- Configuration des repères de grille et de marges

### **[3. CREATION DE LA MAQUETTE D'INTERFACE GRAPHIQUE](#page--1-0)**

- Ajout de la grille et des éléments de base (boutons, menus, etc.)
- Création de la structure de la page (en-tête, contenu, pied de page, etc.)
- Ajout de la typographie et de la couleur
- Ajout des images et des icônes

### **[4. OPTIMISATION DE LA MAQUETTE](#page--1-0)**

- Vérification de la lisibilité de la typographie
- Vérification de la cohérence de la couleur
- Vérification de la disposition des éléments

### **[5. EXPORTATION DE LA MAQUETTE](#page--1-0)**

- Exportation de la maquette dans différents formats (PDF, JPEG, PNG, etc.)
- Exportation de la maquette pour les différents types d'appareils (ordinateur, mobile, tablette, etc.)

© EXPERTISME - Groupe SELECT® 2023 Tous droits réservés. Les textes présents sur cette page sont soumis aux droits d'auteur.

## *Pré-requis*

Connaitre l'univers de l'informatique,

Posséder le logiciel Illustrator,

Être muni d'un ordinateur relié à Internet, possédant une caméra, un micro et un haut-parleur.

## *Points forts de la formation*

- Votre plan pédagogique de formation sur-mesure avec l'évaluation initiale de votre niveau de connaissance du sujet abordé
- Des cas pratiques inspirés de votre activité professionnelle, traités lors de la formation
- Un suivi individuel pendant la formation permettant de progresser plus rapidement
- Un support de formation de qualité créé sur-mesure en fonction de vos attentes et des objectifs fixés, permettant un transfert de compétences qui vous rende très rapidement opérationnel
- Les dates et lieux de cette formation sont à définir selon vos disponibilités
- Animation de la formation par un Formateur Expert Métier
- La possibilité, pendant 12 mois, de solliciter votre Formateur Expert sur des problématiques professionnelles liées au thème de votre formation
- Un suivi de 12 mois de la consolidation et de l'évolution de vos acquis.

## *Approche Pé dagogique*

L'approche pédagogique a été construite sur l'interactivité et la personnalisation : Présentation illustrée et animée par le Formateur Expert, partage d'expériences, études de cas, mise en situation réelle. Tous les supports sont fournis par support papier, mail ou clé USB à chaque stagiaire.

#### **Méthodologie pédagogique employée :**

Chaque formation en présentiel ou en distanciel est animée par un Formateur Expert Métier sélectionné selon ses compétences et expériences professionnelles. Apport d'expertise du Formateur, quiz en début et fin de formation, cas pratiques, échanges d'expérience. Accès en ligne au support de formation.

#### **Modalités employées et évaluation :**

Evaluation et positionnement lors de la définition du plan pédagogique avec le ou les stagiaires. Un QCM est soumis aux stagiaires le dernier jour de la formation pour valider les acquis. Une correction collective est effectuée par le Formateur. Un bilan de fin de stage à chaud est organisé entre le Formateur et le ou les stagiaires pour le recueil et la prise en compte de leurs appréciations. Une attestation de fin de stage est remise aux stagiaires.

## *Accessibilité*

Toute demande spécifique à l'accessibilité de la formation par des personnes handicapées donnera lieu à une attention particulière et le cas échéant une adaptation des moyens de la formation. Public en situation de handicap, contactez notre référent handicap au 01 42 66 36 42.

## *Formateur*

Nos Formateurs sont des Experts Métiers intervenants sur les prestations inhérentes sur la thématique de la formation. Ils réalisent les audits et co-construisent l'offre et le déroulé de la formation avec l'Ingénieur Pédagogique avant validation par le Responsable Pédagogique. Ils sont sélectionnés pour leurs compétences pédagogiques et leurs expériences dans la formation pour adultes.

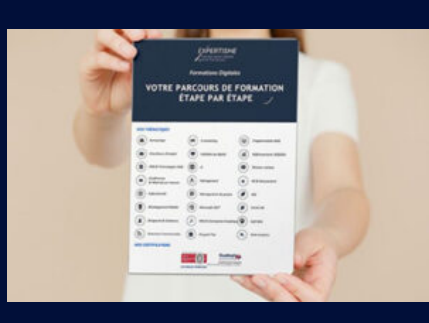

**Votre parcours de formation en détail : [>](https://www.expertisme.com/docs-formations/parcours-etape-par-etape-Expertisme.pdf)**[>Découvrez-le étape par étape](https://www.expertisme.com/docs-formations/parcours-etape-par-etape-Expertisme.pdf)

#### *VOUS AVEZ DES QUESTIONS SUR CETTE FORMATION ?*

 **>> Contactez nos conseillers au : 01 42 66 36 42** du lundi au vendredi de 9h00 à 19h

 **>> ou par email :** [formation@expertisme.com](mailto:formation@expertisme.com)

 **>> ou par le formulaire :** <https://www.expertisme.com/contact/>

*VOUS SOUHAITEZ VOUS INSCRIRE ? :* <https://www.expertisme.com/devis-formation-digitale/>

**Consultez notre site pour plus d'informations : [www.expertisme.com/formations/](https://www.expertisme.com/formations/) Lien vers la formation : <https://www.expertisme.com/formations-digitales/formation-conception-des-maquettes-dinterface-graphique-avec-illustrator/>**